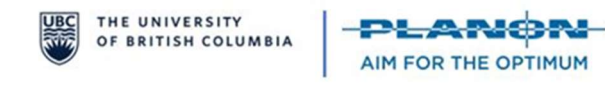

## WHAT'S CHANGING: ADD TIME TO WORK ORDERS

## What do I need to know?

Planon Time Entry: Staff will enter time against work orders (labour hours) in Planon using either the time start/stop clock on the Planon Mobile Field Services (PMFS) app or at the end of the shift using Planon's web client via a tablet to adjust time entries.

Workday Absences: Staff will enter time away from work including absences such as vacation, medical, dental and sick leave in Workday and/or follow existing call-in procedures.

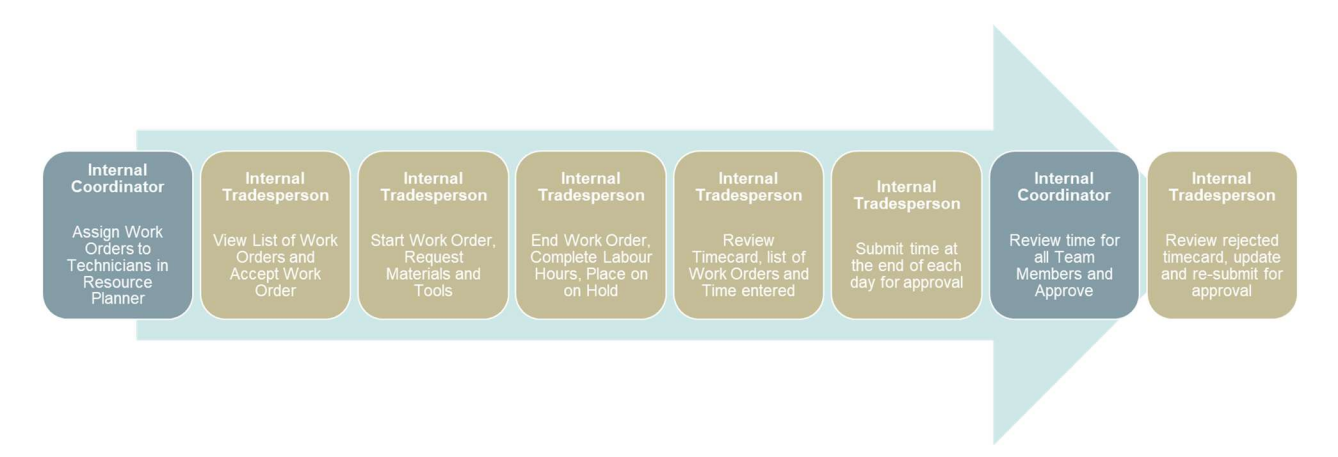

## What do the changes mean?

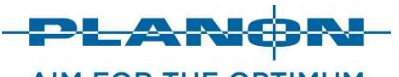

**AIM FOR THE OPTIMUM** 

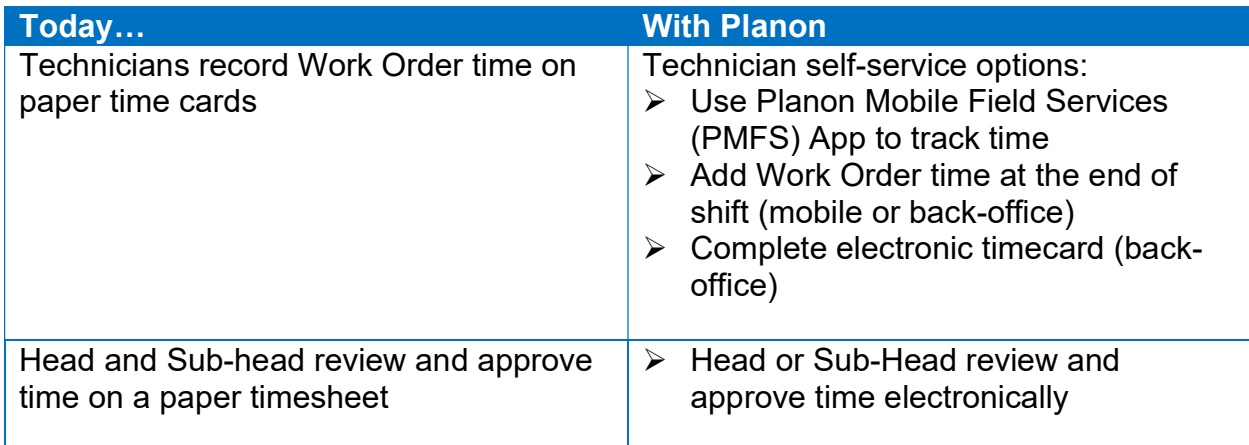

**UBC** 

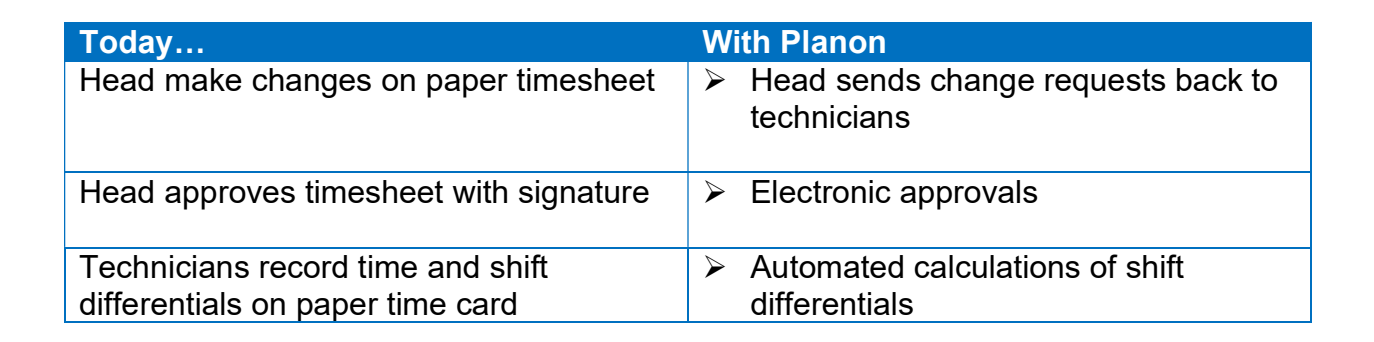

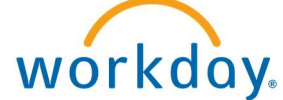

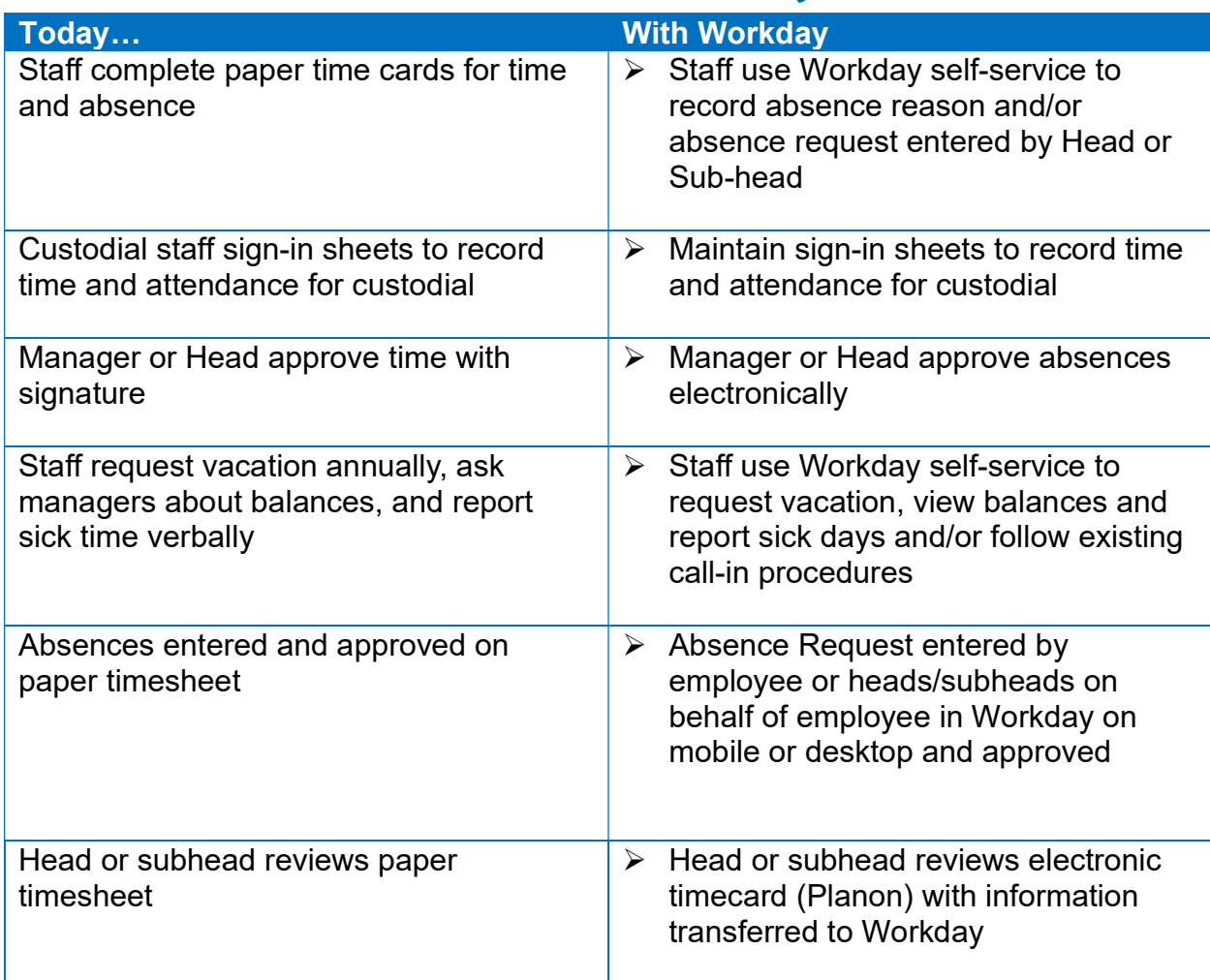

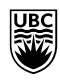

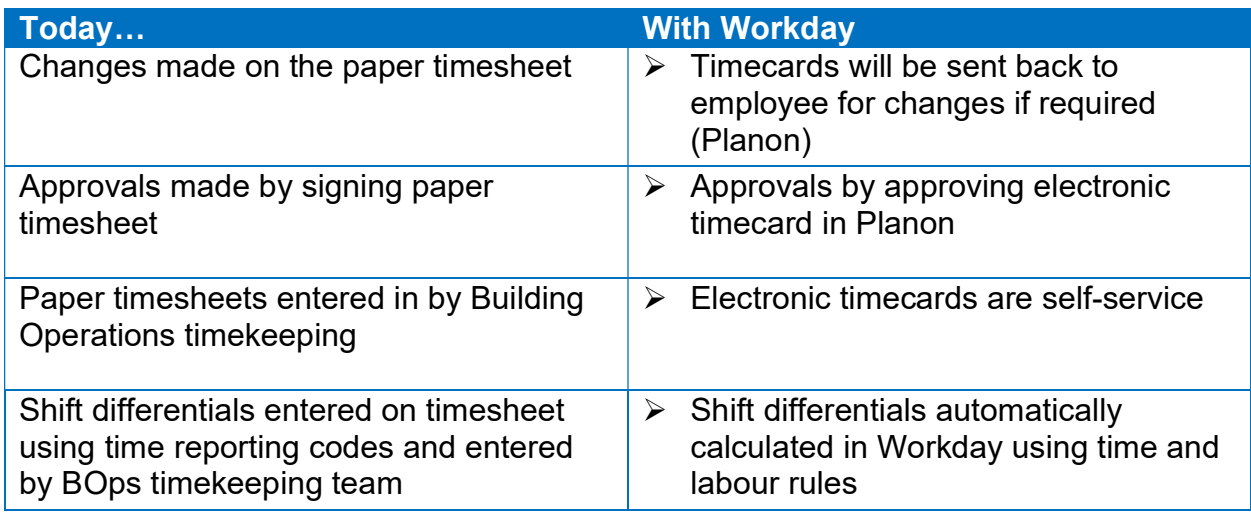